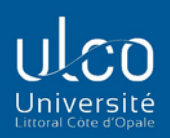

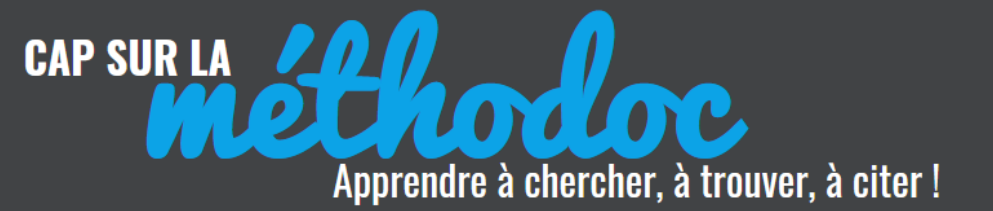

# **RÉDIGER DES RÉFÉRENCES BIBLIOGRAPHIQUES 1) LES REGLES COMMUNES A TOUS LES FORMATS**

# **Pourquoi rédiger des références bibliographiques ?**

- ✓ Pour **citer les auteurs** dont on a utilisé les productions : on parle de respect du **droit d'auteur**, c'est une obligation intellectuelle, juridique et morale.
- ✓ Pour attester **de la crédibilité** de notre travail en montrant qu'on a exploité de bonnes sources documentaires
- ✓ Pour pouvoir **retrouver facilement les documents** qui ont été utilisés pour élaborer un travail (mémoire, rapport, exposés…)

Les références bibliographiques contiennent l'ensemble des éléments qui décrivent un document et permettent ainsi de le localiser dans une librairie, une bibliothèque ou sur un site internet pour pouvoir ensuite se le procurer et le consulter. Elles doivent donc **être précises et complètes**.

Rédiger une référence bibliographique, c'est donner **la carte d'identité du document** : description intellectuelle (auteur, titre…), description physique (le nombre de pages…).

L'écriture des références bibliographiques doit être **homogène** que ce soit au niveau de la typographie, de la mise en page, de l'ordre des informations. À cette fin, des normes de rédaction ont été instaurées (règles de l'Afnor, association française de normalisation).

Il n'en reste pas moins que le contenu de ces références varie en fonction du type de document qu'elles décrivent : la référence d'un livre imprimé ne contiendra pas les mêmes informations que celle d'un livre en ligne.

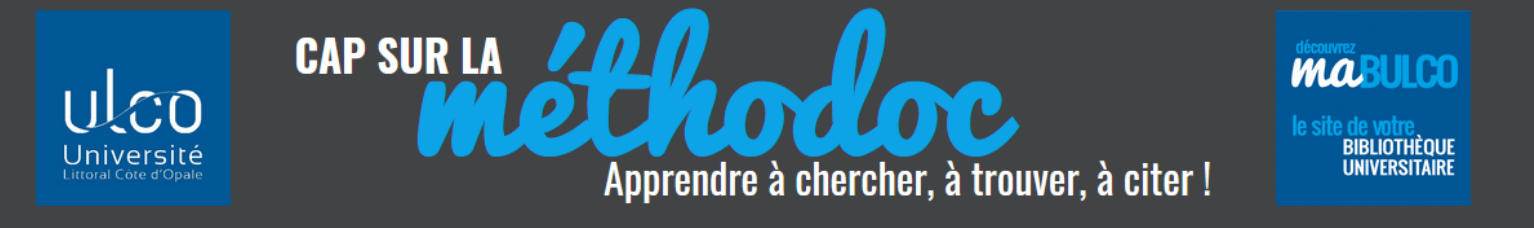

Il existe **plusieurs formats d'écriture des références** : APA, Chicago, MLA, Vancouver … et plusieurs variations sur l'application de ces normes.

Pour rédiger vos références, consultez vos enseignants sur la norme qu'ils souhaitent que vous appliquiez.

Quelle que soit la norme choisie, vous devez vous y tenir TOUT AU LONG DE VOTRE BIBLIOGRAPHIE : il est impossible par exemple d'appliquer le modèle APA pour les articles de revue et le modèle Vancouver pour les monographies !

## **Il y a des règles communes à toutes ces normes :**

#### **AUTEUR(S)**

- **Si un document a plusieurs auteurs :**
- o On ne met que les auteurs « principaux » : ne pas mettre les auteurs « secondaires » (préfacier(s), illustrateur(s), collaborateur(s)…)
- o On indique les auteurs dans l'ordre d'apparition sur la page de titre (on ne les classe pas par ordre alphabétique et on ne met pas non plus ses auteurs favoris en premier)
- o On sépare les auteurs par une virgule « , » (ne pas mettre « et »).
- o **Si un document a plus de 3 auteurs**, nommez les trois 1ers puis indiquez la mention  $[et al.]$   $(= \kappa$  et les autres »)

Ex1 : Dupont René, Durand Marc, Leprêtre Sonia [et al.] Ex2 : BOURDEAU Pierre, DECONINCK Sandrine, DUPONT Marcel [et al.]

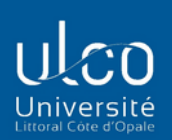

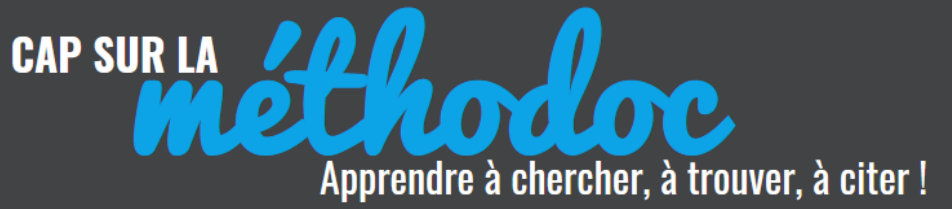

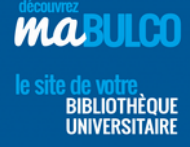

#### • **Si l'auteur est une personne morale**

Un document peut avoir pour auteur une personne morale, c'est-à-dire une société, entreprise, association, organisme … Dans ce cas indiquez le nom de cette entité en lieu et place du nom d'auteur. **Écrivez-le en entier :**

Ex1 : Afnor, Association française de normalisation. Bivi, maîtrise des risques. 2016….. Ex2 : CENTRE NATIONAL DE LA RECHERCHE SCIENTIFIQUE (CNRS)

• **Si l'auteur n'est pas identifiable (collectif ou anonyme) :**

On ne met rien et on commence la référence par le Titre

Ex1 : Écrire : un enjeu pour les enseignants. Paris : Centre de recherche et d'applications pédagogiques, 1993 Ex2 : *Écrire : un enjeu pour les enseignants* (1993), Centre de recherche et d'applications pédagogiques, Paris.

#### **TITRE**

- **C'est le titre principal du document (titre générique) que l'on met en ITALIQUE**

Pour un article trouvé dans une revue : c'est le titre de la revue qui sera en italique.

- **Les titres d'articles ou de parties d'ouvrages peuvent être mis entre « guillemets ».**

Si vous optez pour cette solution, il faut l'appliquer pour toute votre bibliographie.

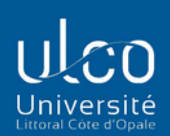

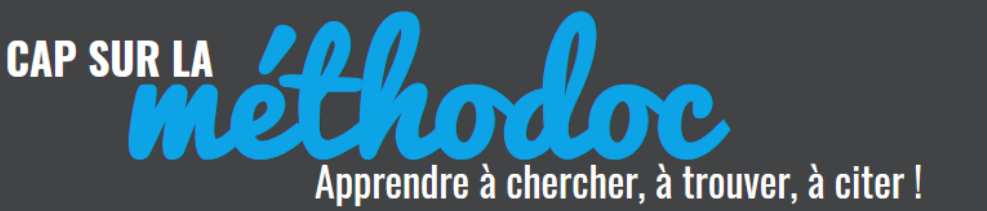

### **ÉDITION**

- En présence **de plusieurs éditeurs**, on indiquera uniquement le premier.
- Abréger le prénom de l'éditeur commercial : par exemple, Odile Jacob devient O. Jacob
- Si possible, **pas de sigles ou d'acronymes** dans les titres ou dans les noms d'éditeurs scientifiques collectifs (associations, institutions)

Ex : Presses universitaires de France (au lieu de PUF)

### **PONCTUATION**

- Mettre un point à la fin de chaque référence.
- Pas de point après une adresse URL
- Deux points : espace avant et après les deux points

#### **ABRÉVIATIONS**

N'hésitez pas à utiliser les abréviations courantes pour rédiger vos références :

le but d'une référence est d'être rapidement identifiable par votre lecteur, il

faut donc éviter de l'alourdir. **Utilisez des abréviations pour** :

Collection = coll.  $Édition = éd.$ Heure = h Minutes = mn Secondes = sd Numéro = n° Pages  $= p$ . Tome = t. Volume = vol.

## **Attention !**

**Si nous n'avons pas l'information, on ne l'invente pas !** 

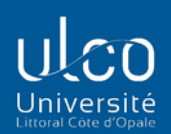

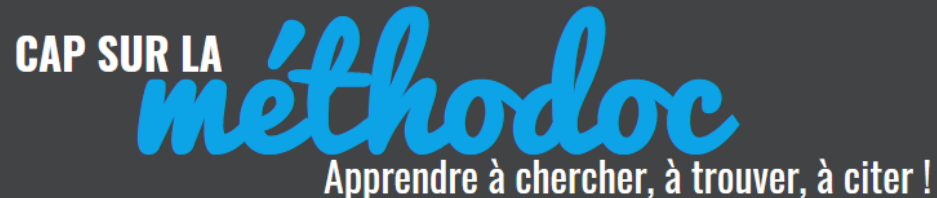

#### **En résumé** :

**À tout document d'information correspond une référence bibliographique**. Il importe de la rédiger correctement car c'est ce qui permet de retrouver le document : 2 documents différents ne peuvent avoir la même référence ! Chaque référence contient ses spécificités qui permettent de déterminer si elle correspond à un livre, un article, une image … imprimé ou en ligne !

Tout cela n'a rien de compliqué ! Il suffit de prendre le temps de lire la référence pour en déduire quel support elle décrit ! Et de prendre soin de la rédiger en suivant le modèle approprié pour permettre à chacun de comprendre à quel document elle correspond et comment le retrouver !

L'ensemble des références sont ensuite classées dans **une bibliographie**, le plus souvent dans **l'ordre alphabétique du nom de l'auteur**.

#### **Focus sur un exemple de référence**

Foucart Stéphane. Le déclin massif des insectes menace l'agriculture. In : *Le Monde* [en ligne]. 25 juin 2014. Disponible sur : «http://www.bpe.europresse.com/WebPages/Document/FullScreen.aspx» (consulté le

9 juin 2017)

#### **Que nous indique cette référence ?**

**Que l'auteur se nomme** Foucart Stéphane (bien respecter l'ordre nom prénom)

**Qu'il a écrit un document intitulé «** Le déclin massif des insectes menace l'agriculture » issu d'un journal intitulé *Le Monde* (titre principal toujours en italique)

Ce document est disponible en ligne puisqu'il a une URL (penser à mettre l'URL d'accès à l'article, pas l'URL d'accès au journal)

**On peut constater** que cette référence a un titre principal (*Le Monde*) et un titre secondaire (titre de l'article), que c'est un article contenu dans un journal accessible en ligne (l'URL contient le nom de la base de données où se trouve le journal et son article, Europresse).

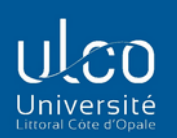

**CAP SUR LA** 

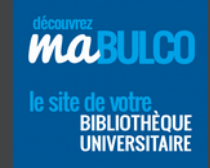

#### **Documents utilisés pour rédiger cette fiche (bibliographie) :**

- [SCD DOC INSA. Rédiger ma bibliographie. In :](http://referencesbibliographiques.insa-lyon.fr/content/redaction-de-bibliographie) *Méthodologie de recherche [documentaire](http://referencesbibliographiques.insa-lyon.fr/content/redaction-de-bibliographie)* [en ligne]. Disponible sur : http://referencesbibliographiques.insa-lyon.fr/content/redaction-debibliographie (consulté le 12 juillet 2019).

**IOYA** 

 $\overline{\mathbf{H}}$ 

Apprendre à chercher, à trouver, à citer!

- SUP, service universitaire de pédagogie. ABCDoc fiche outil 5 : [référencement](http://sup.ups-tlse.fr/abcdoc/rechercher-traiter-information/fiches/abcdoc_fiche_5.pdf) des ressources. In : *[Guide méthodologique de recherche et de traiteme](http://sup.ups-tlse.fr/abcdoc/rechercher-traiter-information/fiches/abcdoc_fiche_5.pdf)nt de l'information scientifique et technique* [en ligne]. Disponible sur : http://sup.upstlse.fr/abcdoc/rechercher-t[raiter-information/fiches/abcdoc\\_fiche\\_5.pdf](https://bu.univ-lorraine.fr/formations/rediger-une-bibliographie) (consulté le 12 juillet 2019).
- [Université de](https://bu.univ-lorraine.fr/formations/rediger-une-bibliographie) Lorraine, Bibliothèques universitaires. *Rédiger une bibliographie*. Disponible sur : https://bu.univ-lorraine.fr/formations/rediger-unebibliographie (consulté le 12 juillet 2019).